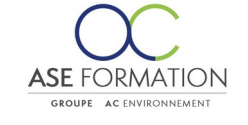

## **MS Excel 2019 (Avancé-Expert)**

Formation Ouverte à Distance (E.learning) Le stagiaire dispose d'un accès libre et total (7J/7 et 24H/24) à notre plateforme avec son identifiant et son mot de passe personnel : https://asformation.riseup.ai/Account/login L'apprenant suit le programme de formation à son rythme. La totalité de la formation est à distance délais d'assistance/aide (techn

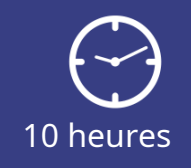

**TARIF PUBLIC** A partir de 95,00 €

**DÉLAI D'ACCÈS** Entre 24h00 et 72h00

### **NATURE DE L'ACTION**

PAC : Action de formation permettant de favoriser le développement des compétences des travailleurs

## **PÉDAGOGIE ET ÉVALUATION**

Questions à choix multiples (QCM) Quiz Exercices de type Glisser / Déposer **Moyens de contrôle de l'assiduité** : Attestation(s) d'assiduité; Certificat de Réalisation; Attestation(s) de Présence FOAD et Relevé(s) de connexion

**FORMALISATION** Attestation de fin de formation

**PARTICIPANTS** Nombre maximum : illimité

#### **PUBLIC** 202

Personnel interne au groupe AC ENVIRONNEMENT

#### $\odot$  **PRÉREQUIS**

Aucun pré-requis

### 阻  **OBJECTIFS**

Dans le cadre des quatre cours interactifs consacrés au logiciel Microsoft Excel qui vous sont proposés, vous vous familiariserez progressivement avec chacun des outils indispensables de ce tableur le plus répandu. Vous découvrirez tout d'abord l'environnement du logiciel. Vous apprendrez comment saisir correctement des valeurs dans les tableaux déjà créés et à les mettre en forme en définissant les propriétés des cellules et à l'aide des styles. À partir des données des tableaux, vous calculerez par la suite d'autres données en utilisant les formules et les fonctions prédéfinies. Vous apprendrez à travailler avec les plages de cellules et les feuilles de calcul des classeurs. Lors de l'analyse de données, vous utiliserez les graphiques et la mise en forme conditionnelle. Vous apprendrez à paramétrer l'impression des tableaux et des graphiques que vous avez créés. Dans les leçons consacrées aux listes, vous vous exercerez au tri de données, à la sélection de données à l'aide des filtres et à la création de calculs globaux. Vous apprendrez à définir les paramètres de validation des données, à créer des scénarios et à utiliser l'outil plus sophistiqué Solveur. Vous configurerez les paramètres de partage de classeurs ainsi que plusieurs niveaux de protection les concernant. Vous vous familiariserez également avec l'enregistrement des macros et leur utilisation ultérieure.

**ASE-FORMATION.COM**  $\sqrt{2}$  04 66 21 21 46

 $\mathsf{F}$  in

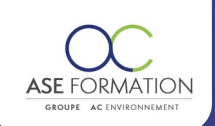

#### **PROGRAMME** Ħ

**Avancé** : Graphiques sparkline, Création de graphiques, Agencement des graphiques, Mettre en forme un graphique, Capture d'écran, Formes, Graphiques SmartArt, Thèmes, Vérification orthographique, Suivi des modifications, Commentaires, Travail avec plusieurs fenêtres, Fractionner un classeur en volets, Affichage du classeur, En têtes et pieds de page, Mise en page, Compte Microsoft, Propriétés du classeur, Protection du classeur, Inspection du classeur, Récupération automatique, Utilisation des modèles, Compatibilité, Partager un classeur sur Internet, Introduction aux macros, Enregistrer une macro, Modifier une macro, Sécurité des macros, Macros signées numériquement, **Expert :** Fonction SOUS.TOTAL, Fonctions IF avancées, Fonctions RECHERCHEV et RECHERCHEH, Fonctions INDEX et EQUIV, Données externes du web, Données externes de Access, Importation de données via Microsoft Query, Données provenant de sources externes Données XML, Tableau croisé dynamique, Mise en forme de tableau croisé dynamique, Tri et filtrage des éléments de champ, Calculs dans les tableaux croisés dynamiques, Autres options de tableau croisé dynamique, Modèle de données, Graphique croisé dynamique, Evaluation à chaud

## **FORMATEURS**

## **MOYENS PEDAGOGIQUES**

Vidéos de formation en ligne enregistrées (pas de direct),

Tutorat, exposés et cours sous forme de vidéo à distance par des professionnels de leur domaine d'activité, Supports en ligne ou hors-ligne,

Supports de formation de type présentation commentée

Matériel utilisé : Disposer d'un ordinateur ou tablette (carte son et enceinte), d'un navigateur récent et d'une connexion internet,

Plateforme LMS (Learning Management System),

#### **ACCESSIBILITÉ AUX PERSONNES EN SITUATION DE HANDICAP**  $\mathbf{A}$

# **SATISFACTION**

Taux de satisfaction :

 $\bullet$ 

80 %

Taux de réponse : 16% (4 participants ont répondu / 21 n'ont pas répondu)

## ASE FORMATION 5 Avenue de la Dame – ZONE EURO 2000 – 30132 CAISSARGUES SIRET 44781273600026 - Déclaration d'activité 91300304330 (Occitanie)

**ASE-FORMATION.COM** 21 04 66 21 21 46

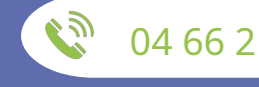

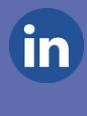

Dernière modification le 08/12/2023 par FINIELS Emilie